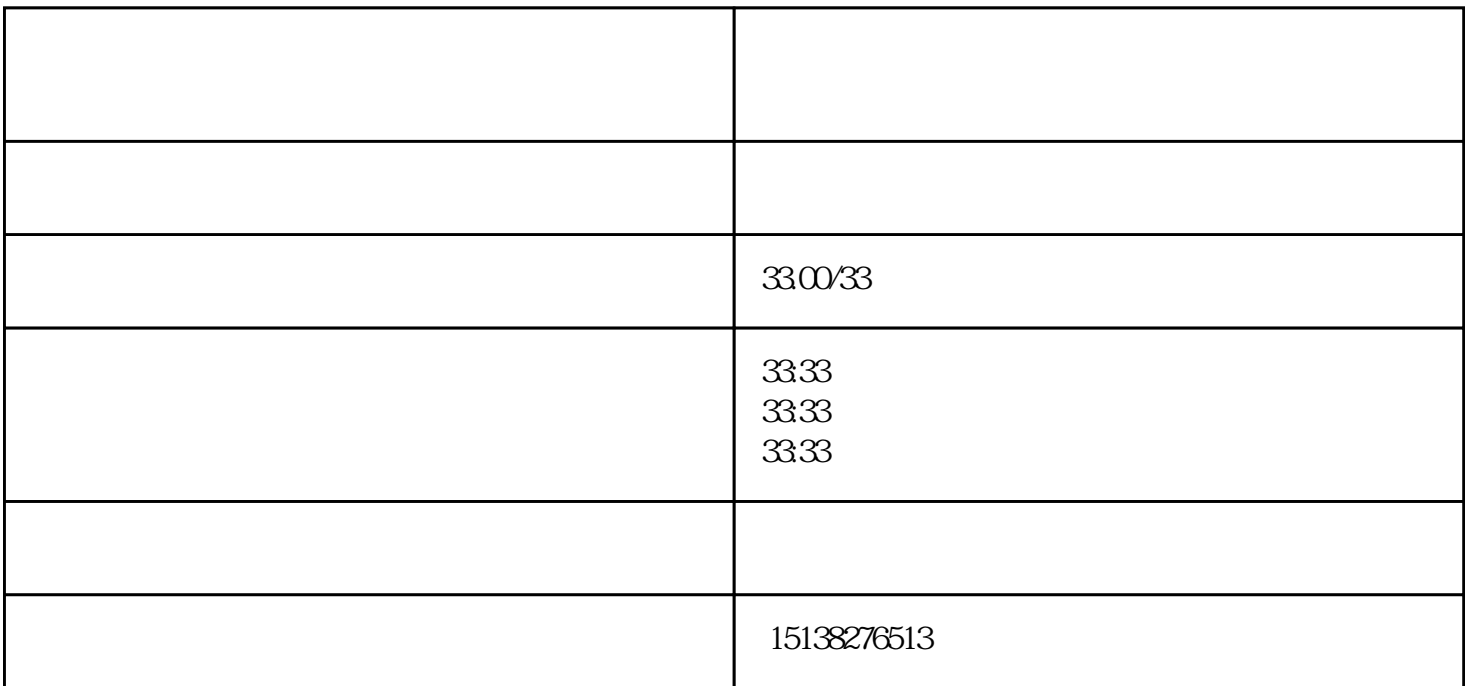

 $2$ 

 $1$ 

 $\lceil \cdot \rceil$  , and  $\lceil \cdot \rceil$  and  $\lceil \cdot \rceil$  and  $\lceil \cdot \rceil$  and  $\lceil \cdot \rceil$  and  $\lceil \cdot \rceil$  and  $\lceil \cdot \rceil$  and  $\lceil \cdot \rceil$  and  $\lceil \cdot \rceil$  and  $\lceil \cdot \rceil$  and  $\lceil \cdot \rceil$  and  $\lceil \cdot \rceil$  and  $\lceil \cdot \rceil$  and  $\lceil \cdot \rceil$  and  $\lceil \cdot \rceil$ 

 $4.$ 

印时不平整出现阴影。 3.检查机器显示 机器预热完毕后,

 $5.$   $\degree$  C" 6. COMES ENTERTAINMENT CONTROL CONTROL CONTROL AS A B4 B5